#### Industrial Programming

#### Lecture 4: C# Objects & Classes

Industrial Programming 1

# What is an Object

- Central to the object-oriented programming paradigm is the notion of an *object*.
- Objects are the nouns... – a person called John…
- Objects have *characteristics* (fields, attributes or properties) – John has black hair and is 20 years old
- Objects can perform *actions* (methods or functions)
	- John can tell me the sum of two numbers

# What is a Class

- Before we create an object, we must describe it: – What characteristics it has (attributes/fields). – What actions it can perform (methods/functions).
- The **class** is the blueprint / template / plan / recipe / description for the object.
	- Here we describe the fields & methods for all objects of this type.
- An **object** is an **instance** of a **class**. – Creating an object is often called **instantiation**.
- For example, we can define a class person with attributes name, age etc and then instantiate it to a name John

# What is a Class (cont'd)

- We can create **many** objects from one class.
	- may spend a lot of time creating the class initially, but creating many objects from the class is easy! Re-use!
	- for example, we can have lots of buttons that all have the same attributes and methods available.
- BUT… all objects created from one class are **NOT identical**.
	- **Same** name & data types for the fields, but **different** field values (different state).
	- Different button names, text, size etc.
- The values of these fields define the **state** of an object.

These shapes have common attributes. We could define a **Rectangle** class.

#### **Attributes:**

x

y

z

Name:

Data Type:

Each object has the same attribute names & data types, but different attribute values, i.e.

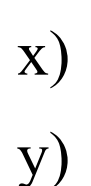

z)

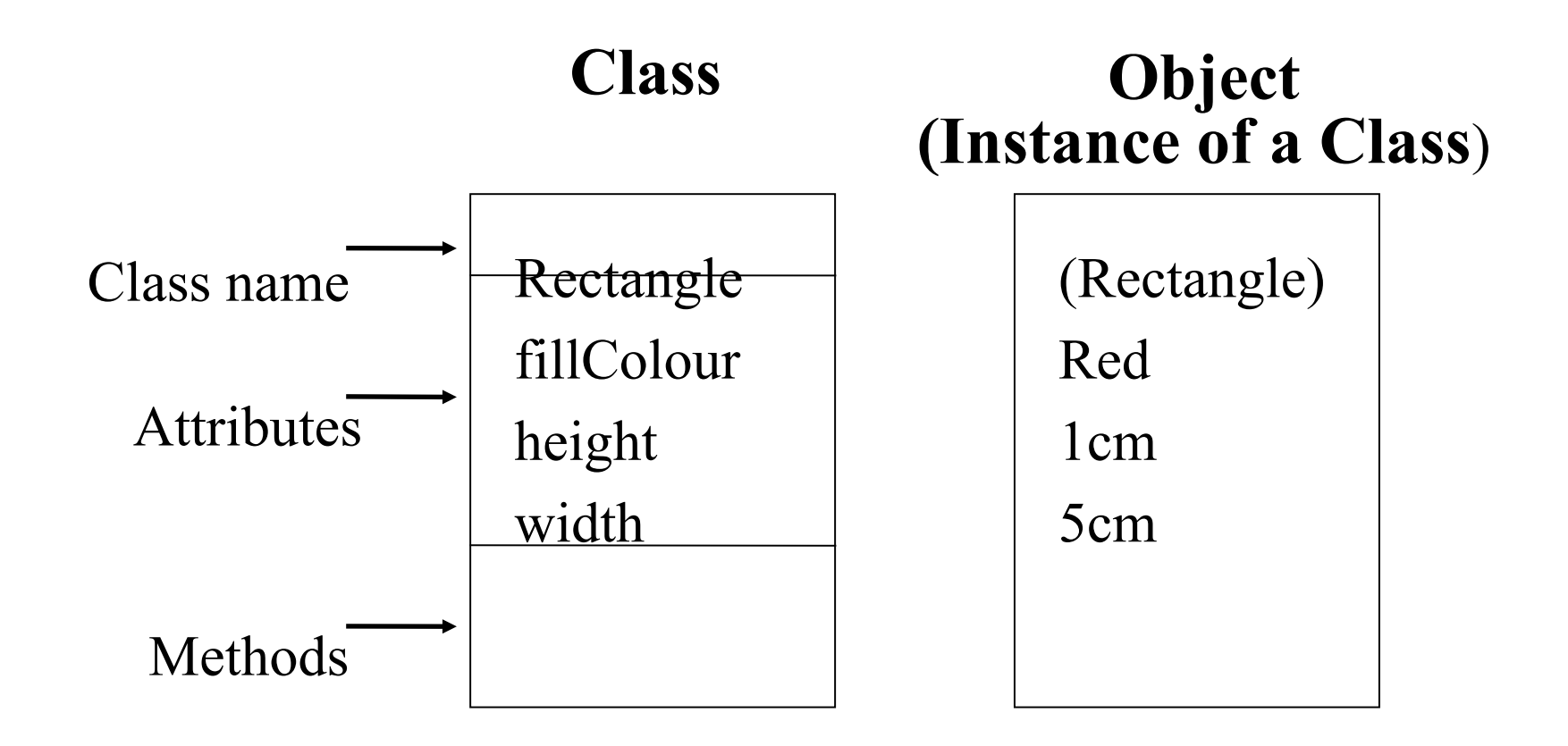

Industrial Programming 6 Shows *state*. No need to indicate methods as they exist for a whole class

### Bank Account

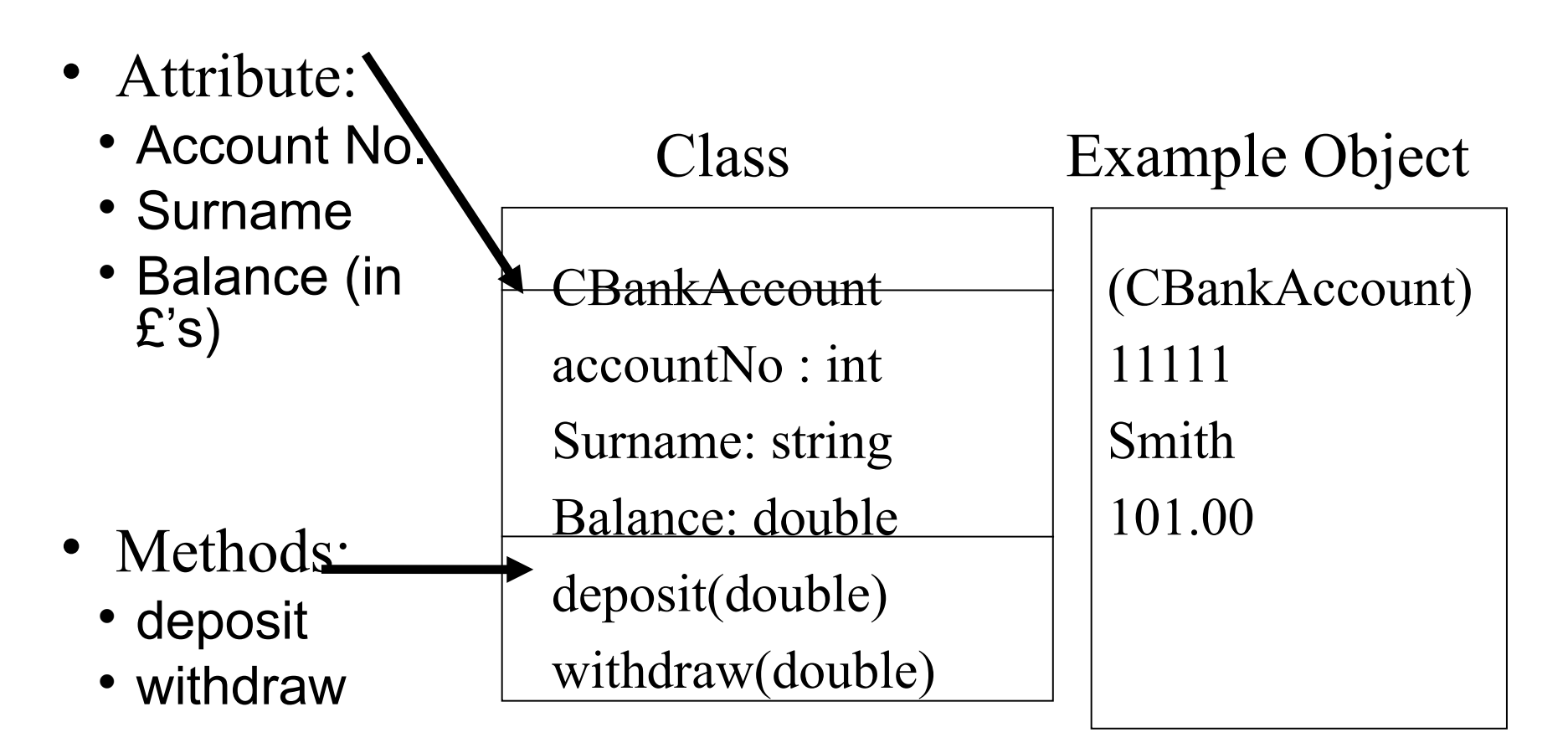

# Declaring & Creating Objects

• **Declare** a name for an object of a specific type (class), e.g. BankAccount myAccount;

• **Create** (instantiate) an object of a specific type (class), e.g. myAccount = new BankAccount(11111,"Smith");

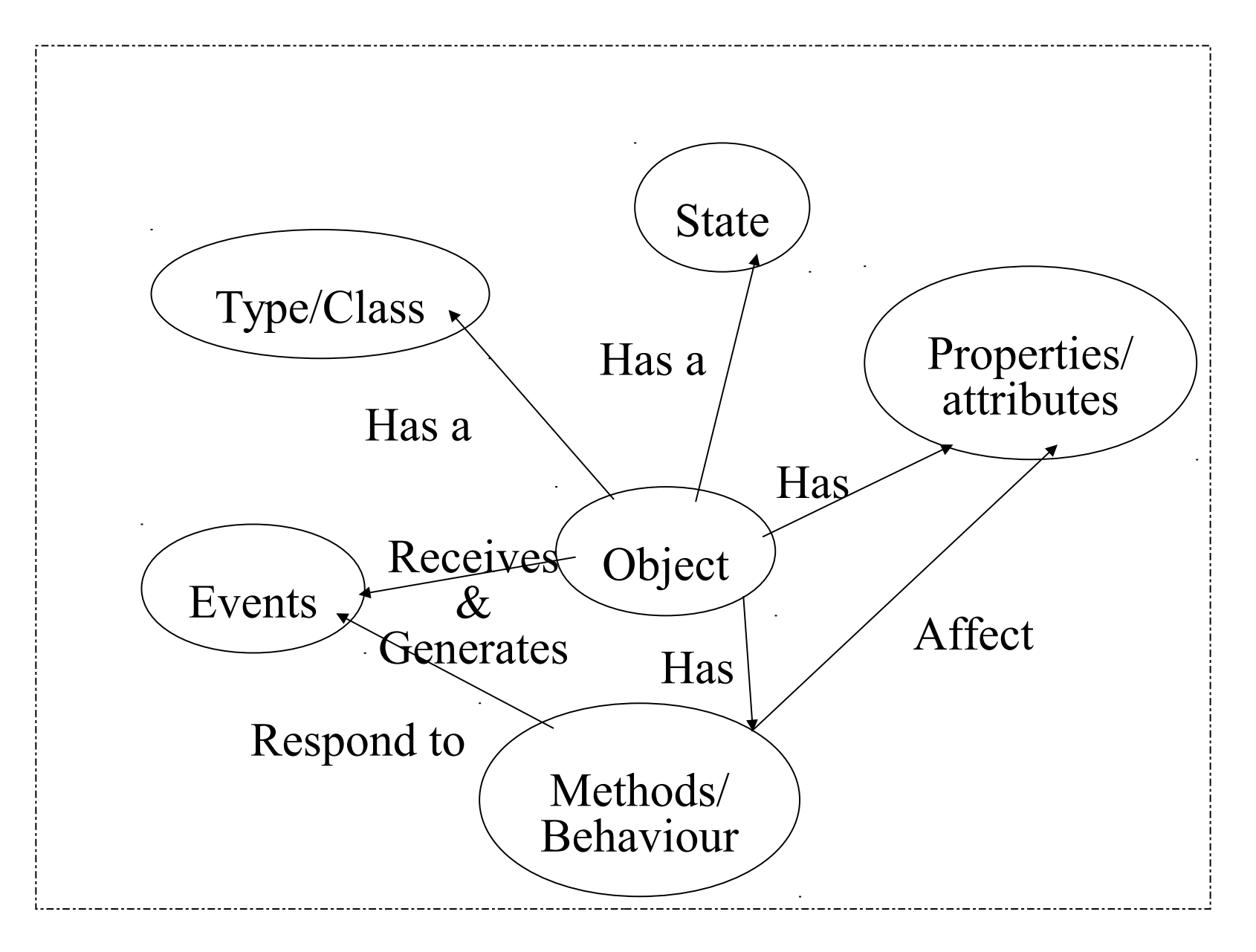

Industrial Programming and a state of the Second Second Second Second Second Second Second Second Second Second Second Second Second Second Second Second Second Second Second Second Second Second Second Second Second Secon

# Simple C# Class

```
using System;
class Point
{
 public int x;
 public int y;
 public Point(int x, int y)
\mathcal{L}this.x = x;
    this.y = y;
 }
}
class Test{
 public static void Main()
\mathcal{L}Point point1 = new Point(5,10);
   Point point2 = new Point(20, 15);
   Console.WriteLine("Point1({0}, {1})", point1.x, point1.y);
    Console.WriteLine("Point2(\{0\}, \{1\})", point2.x, point2.y);
  }
}
```
# Example Explained

- A class named *Point* is defined.
- It has two integer members *x* and *y*.
- The class includes a constructor.
	- –A special method called to construct an instance of the class.
	- –It takes two integer parameters.
	- –Keyword *this* refers to the current instance.

# Class and Constructor

- Classes are declared by using the keyword *class* followed by the *class* name and a set of *class* members surrounded by curly braces.
- Every *class* has a constructor, which is called automatically any time an instance of a *class* is created.
- The purpose of constructors is to initialise *class* members when an instance of the *class* is created.
- Constructors do not have return values and always have the same name as the *class*.

# Constructors (cont'd)

- A *default constructor*, without parameters, is generated automatically.
- The user can define more constructors by overloading the default constructor, passing values to initialise fields.
- Object initialisers allow you to separate initialisation from the constructor method:
- BankAccount bonusAcc = new BankAccount(1112,"Smith") { balance = 20; };

# Default values of fields

• Unless explicitly initialised in the constructor, fields will have these default values:

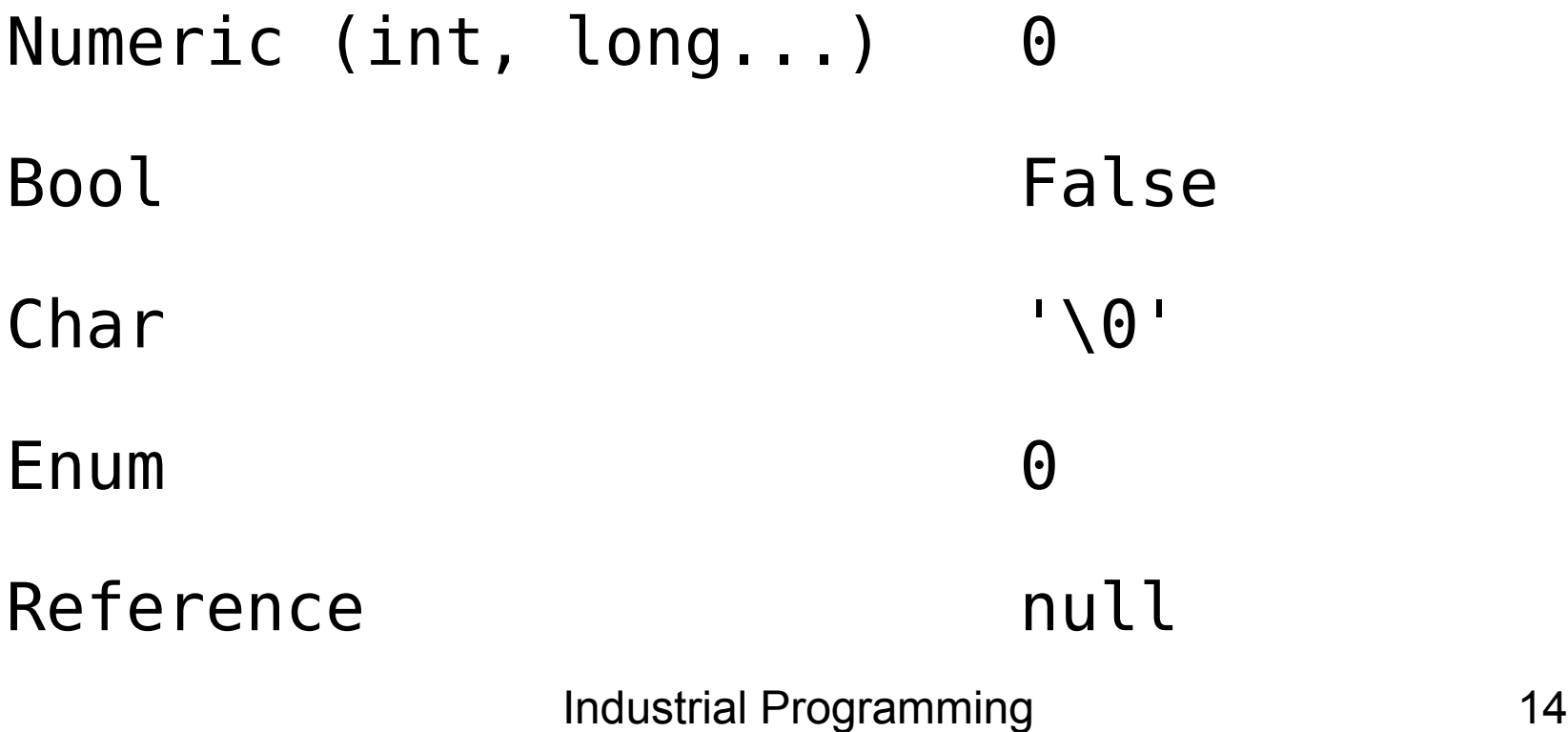

# Anonymous Types

- Anonymous types reduce the coding overhead in creating a class.
- They are typically used for types that are used only once.
- They are useful in the context of LINQ when connecting to databases.
- Notation:

var myCircle = new { radius= $3$  };

• Note that this variable is read-only.

# Example Explained (cont'd)

- Another class named *Test* is defined.
- It contains a static *main function* where program execution starts.
- In the *main function,* two *Point* objects (instances) are created (using *new*).
- The x and y coordinates of the two points are printed out.
- The data fields are accessed directly *(public* fields)*,* not a good idea. Why?

# Hiding Data Fields

```
using System;
class Point{
  private int x;
  private int y;
 public Point(int x, int y){
   this.x = x;
   this.y = y;
 }
 public int GetX() {return(x);}
 public int GetY() {return(y);}
}
class Test{
 public static void Main(){
 Point point1 = new Point(5,10);
 Point point2 = new Point(20, 15);
 Console.WriteLine("Point1({0}, {1})", point1.GetX(), point1.GetY());
 Console.WriteLine("Point2({0}, {1})", point2.GetX(), point2.GetY());
 }
}
```
# Hiding Data Fields (cont'd)

- Access modifier *private* is used to hide data fields.
- Member functions are used to access the data fields.
- Member functions *GetX() and GetY()* take no input parameters and return an integer (the coordinate value).

## Access Modifiers

- public: no access restrictions
- private: only methods of the same class can access the field
- protected: only methods in the same class and in classes derived from it can access the field
- internal: accessible to methods of any class in this class' assembly (collection of files, wrapped up in a executable or library)

# Instance and Static Members

- Fields and methods can be instance or static members of the class.
- Each object has its own copy of an instance field. All fields so far have been instance fields.
- A static field exists just *once for a class* and is shared by all objects of that class. This is useful for counting the number of objects of a class.
- An example of a static field in the Points class:

public static int noOfPoints =  $0$ ;

## Static Methods

- The same distinction between instance and static members exists for methods.
- An instance method is always applied to an object and can access the object's fields via the this variable. E.g.

#### point1.GetX();

• A static method is associated to class rather than an object and takes all arguments via its parameters. E.g.

Console.WriteLine("Hello world!");

# C# Properties

- Properties are another way of hiding fields
- **Properties look like attributes but behave like methods**:

```
class Point{
 private int x;
```
private int y;

```
public int PointX {
  get { return x; }
 set \{ this.x = value; \}}
// analogous for PointY
```
# C# Properties (cont'd)

- Every lookup for PointX will be translated into a call of the get function, e.g.
- Console.WriteLine("Point1({0}, {1})", point1.PointX, point1.PointY);
- Every assignment to PointX will be translated into a call to the set function, e.g.

point1.PointX += 10;

As shorthand notation you can use automatic properties, matching the names to the fields

public int PointX { get ; set ; }

• A private field PointX will be generated automatically by the compiler

### C# Methods

- The constructor, GetX() and GetY() are methods.
- A method can have four parts:
	- Method name.
	- –Parameters list.
	- Return type.
	- –Access modifier.
- Semantic information should be added in comments:
	- What is the meaning of a parameter?
	- What are the invariants of the method/class?

# **Overloading**

- C# allows you to define different versions of a method/function in class, and the compiler will automatically select the matching one based on the *parameters* supplied.
- Generally, you should consider overloading a method when you need several methods that take different parameters, but *conceptually do the same thing*.
- You should not use overloads when two methods really do different things.

# Example: Overloading

```
public class AddingNumbers 
 {
    public int add(int a, int b) 
    \left\{ \right. return a+b; 
 }
    public int add(int a, int b, int c)
 {
     return a+b+c; 
 }
 }
```
#### **Calling Overloaded Methods**

```
int i = add(2, 3);
int j = add(2, 3, 4);
```
# Operator Overloading

Using the operator keyword, it is possible to overload existing operators,

```
public static 
Complex operator +(Complex a, Complex b) 
 {
     return new Complex(a.Real+b.Real,
                          a.Imag+b.Imag); 
     }
```
#### Inheritance

- A central concept in object-oriented programming.
- A class is derived from another class.
- This allows the programmer to build a class hierarchy.
- A main activity in program design is the design of a suitable class hierarchy.
- Useful for code reuse.

#### Inheritance Example: Base Class

```
using System;
class Person{
  private string fName;
  private string lName;
  private string address;
  public Person(string fName, string lName, string 
  address){
  this.fName = fName;
  this.lName = lName;
  this.address = address;
  }
  string GetfName(){return fName;}
  string GetlName(){return lName;}
  string GetAddress(){return address;}
}
```
#### Inheritance Example: Subclass

```
using System;
class Student: Person{
  private string matricNo;
  private string degree;
  public Student(string fName, string lName, string 
  address, string matricNo, string degree): base(fName, 
  lName, address){
      this.matricNo = matricNo;
     this.degree = degree;
  }
  string GetMatricNo(){return matricNo;}
  string GetDegree(){return degree;}
  }
```
#### Test Class

```
class Test{
 public static void Main(){
  Person p = new Person("John", "Smith", 
  "Edinburgh");
  Student s = new Student("Brian", "Hillman", 
  "London", "99124678", "CS");
  Console.WriteLine("Student matric no: {0} ", 
  s.GetMatricNo());
  Console.WriteLine("Student address: {0} ", 
  s.GetAddress());
  Console.WriteLine("Person address: {0} ", 
  p.GetAddress());
  }
}
```
# Example Explained

- *Person* is a base class.
- *Student* is a subclass of *Person.*
- It inherits all the fields and methods in *Person*  and defines new ones.
- Its constructor uses this to distinguish member fields from method arguments.
- Its constructor uses the notation

:base (fName,lName,address) to call the constructor of the base class with these arguments.

#### Interfaces

- An interface is a *contract*.
- A class that implements an interface must implement *all* of its methods.
- Whereas a class can inherit from just one class, it can implement several interfaces.
- These interfaces characterise various roles the class can take.

# An Example of an Interface

• An interface IStorable, with methods for reading and writing data:

```
interface IStorable {
    void Read ();
    void Write(object obj);
    int Status { get ; set ;}
  }
```
# An Example of an Interface

```
• Here is one possible implementation
public class Document : IStorable {
   public Document (string str) {
     Console.WriteLine("Creating document with: {0}", str);
   }
#region IStorable
   public void Read () {
     Console.WriteLine("Executing document's read method for IStorable");
   }
   public void Write(object obj) {
     Console.WriteLine("Executing document's write method for IStorable");
   }
   // property required by IStorable
   public int Status { get; set ; }
#endregion
}
```
#### 3 Pillars of Object-oriented Programming

- **Encapsulation**: each class should be selfcontained to localise changes. Realised through public and private access modifiers.
- **Specialisation**: model relationships between classes. Realised through inheritance.
- **Polymorphism**: treat a collection of items as a group. Realised through methods at the right level in the class hierarchy.

#### Exercises

- (a) Implement the bank account example as discussed in the lecture.
- (b) Complete the Points example and implement access to the x- and y-fields, using direct access, public methods, and (automatic) properties, respectively.

#### Exercises

- (a) Use inheritance and overloading to define a method Area, that works on different shapes, namely circles, rectangles and squares.
- (b) Let the user decide how many of these objects to construct, with which parameters, calculate the overall and per-shape area and print it
- (c) Write a (polymorphic) function that takes an array of shapes and calculates the total area covered by all elements.

#### Exercises

- (a) Modify the ReadLine exercise from the previous lecture to generate instances of classes containing an unsigned short, unsigned int and unsigned long field, respectively.
- (b) Implement basic arithmetic on complex numbers using operator overloading.
- **(c) Implement the data structure of binary search trees with operations for inserting and finding an element.**